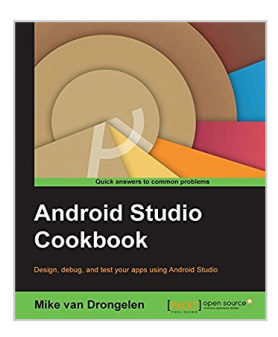

# **Android Studio Cookbook**

By Mike van Drongelen

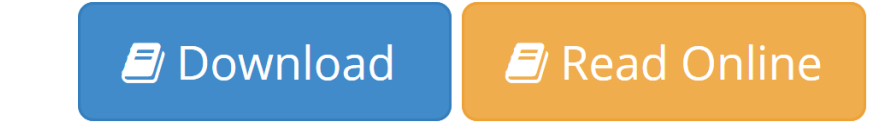

**Android Studio Cookbook** By Mike van Drongelen

**Design, test, and debug your apps using Android Studio**

## **About This Book**

- See what Material design is about and how to apply it your apps
- Explore the possibilities to develop apps that works on any type of device
- A step-by-step practical guide that will help you build improved applications, change their look, and debug them

## **Who This Book Is For**

This book is for developers that are already familiar with programming concepts and have already started creating apps for the Android platform, for example, by using the Eclipse IDE. It is for developers who intend to use Android Studio as their primary IDE or want to use Android Studio more efficiently.

## **What You Will Learn**

- Develop Android Studio applications using Genymotion
- Apply the concepts of Material design to your applications
- Use memory monitoring tools to tweak performance
- Build applications for Android Wearable
- Capture images, video, or audio within your Android app
- Use content providers to display data
- Build apps with a cloud-based backend
- Create media-related apps that will run on phones, phablets, tablets, and TVs

## **In Detail**

This book starts with an introduction of Android Studio and why you should use this IDE rather than Eclipse. Moving ahead, it teaches you to build a simple app that requires no backend setup but uses Google Cloud or Parse instead. After that, you will learn how to create an Android app that can send and receive text and images using Google Cloud or Parse as a backend. It explains the concepts of Material design and how to apply them to an Android app. Also, it shows you how to build an app that runs on an Android wear device.

Later, it explains how to build an app that takes advantage of the latest Android SDK while still supporting older Android versions. It also demonstrates how the performance of an app can be improved and how memory management tools that come with the Android Studio IDE can help you achieve this.

By the end of the book, you will be able to develop high quality apps with a minimum amount of effort using the Android Studio IDE.

## **Style and approach**

This is a practical guide full of challenges and many real-world examples that demonstrate interesting development concepts. Besides smartphones and tablets, it also covers Android wearable devices and Android TV. Although strongly recommended, it is not necessary to own any Android device yourself.

**[Download](http://mbooknom.men/go/best.php?id=B017HP96OQ)** [Android Studio Cookbook ...pdf](http://mbooknom.men/go/best.php?id=B017HP96OQ)

**[Read Online](http://mbooknom.men/go/best.php?id=B017HP96OQ)** [Android Studio Cookbook ...pdf](http://mbooknom.men/go/best.php?id=B017HP96OQ)

# **Android Studio Cookbook**

By Mike van Drongelen

**Android Studio Cookbook** By Mike van Drongelen

**Design, test, and debug your apps using Android Studio**

## **About This Book**

- See what Material design is about and how to apply it your apps
- Explore the possibilities to develop apps that works on any type of device
- A step-by-step practical guide that will help you build improved applications, change their look, and debug them

## **Who This Book Is For**

This book is for developers that are already familiar with programming concepts and have already started creating apps for the Android platform, for example, by using the Eclipse IDE. It is for developers who intend to use Android Studio as their primary IDE or want to use Android Studio more efficiently.

## **What You Will Learn**

- Develop Android Studio applications using Genymotion
- Apply the concepts of Material design to your applications
- Use memory monitoring tools to tweak performance
- Build applications for Android Wearable
- Capture images, video, or audio within your Android app
- Use content providers to display data
- Build apps with a cloud-based backend
- Create media-related apps that will run on phones, phablets, tablets, and TVs

# **In Detail**

This book starts with an introduction of Android Studio and why you should use this IDE rather than Eclipse. Moving ahead, it teaches you to build a simple app that requires no backend setup but uses Google Cloud or Parse instead. After that, you will learn how to create an Android app that can send and receive text and images using Google Cloud or Parse as a backend. It explains the concepts of Material design and how to apply them to an Android app. Also, it shows you how to build an app that runs on an Android wear device.

Later, it explains how to build an app that takes advantage of the latest Android SDK while still supporting older Android versions. It also demonstrates how the performance of an app can be improved and how memory management tools that come with the Android Studio IDE can help you achieve this.

By the end of the book, you will be able to develop high quality apps with a minimum amount of effort using the Android Studio IDE.

# **Style and approach**

This is a practical guide full of challenges and many real-world examples that demonstrate interesting development concepts. Besides smartphones and tablets, it also covers Android wearable devices and Android TV. Although strongly recommended, it is not necessary to own any Android device yourself.

### **Android Studio Cookbook By Mike van Drongelen Bibliography**

- Rank: #206386 in eBooks
- Published on: 2015-10-30
- Released on: 2015-10-30
- Format: Kindle eBook

**[Download](http://mbooknom.men/go/best.php?id=B017HP96OQ)** [Android Studio Cookbook ...pdf](http://mbooknom.men/go/best.php?id=B017HP96OQ)

**[Read Online](http://mbooknom.men/go/best.php?id=B017HP96OQ)** [Android Studio Cookbook ...pdf](http://mbooknom.men/go/best.php?id=B017HP96OQ)

#### **Download and Read Free Online Android Studio Cookbook By Mike van Drongelen**

### **Editorial Review**

About the Author

### **Mike van Drongelen**

Mike van Drongelen started developing software from the very first moment he had access to a computer. At the age of nine, he started programming in an obscure Basic variant. Currently, he works as a mobile solution consultant in the Netherlands. Besides this, he also runs his own start-up. He speaks English, Dutch, German, and a little French, but most of the time, he speaks Java, JavaScript, HTML, Objective C, Swift, C#, and ASP.NET. He develops Android, iOS, and .NET solutions for various customers and has some projects of his own. One of his projects is an e-learning solution called TeamSpot. Another one is Finiware, which is a company developing B2B specific solutions. Creating better software using less code is what he is aiming for, which explains why he is interested in the lean start up methodology. In addition to this, he is interested in technology and topics such as continuous delivery, Test-driven development, and Behaviour Driven Development. About these and other mobile related topics you can read his blog on www.mikevandrongelen.info. When he is not developing, he likes to go on trips on his motorbike or with his 2 CV. You can find out more about his companies?Miker Works (www.mikerworks.nl), Finiware (www.finiware.nl), and TeamSpot (www.teamspot.nl)?on the Internet.

### **Users Review**

### **From reader reviews:**

### **Andrew Waite:**

This Android Studio Cookbook book is just not ordinary book, you have it then the world is in your hands. The benefit you will get by reading this book is information inside this guide incredible fresh, you will get data which is getting deeper you actually read a lot of information you will get. That Android Studio Cookbook without we know teach the one who studying it become critical in considering and analyzing. Don't possibly be worry Android Studio Cookbook can bring once you are and not make your carrier space or bookshelves' turn out to be full because you can have it in the lovely laptop even mobile phone. This Android Studio Cookbook having fine arrangement in word in addition to layout, so you will not feel uninterested in reading.

#### **Jennifer Wadsworth:**

Nowadays reading books be than want or need but also become a life style. This reading habit give you lot of advantages. The advantages you got of course the knowledge the actual information inside the book in which improve your knowledge and information. The info you get based on what kind of e-book you read, if you want drive more knowledge just go with training books but if you want feel happy read one together with theme for entertaining including comic or novel. The actual Android Studio Cookbook is kind of book which is giving the reader erratic experience.

### **Daniel Hayes:**

The guide untitled Android Studio Cookbook is the e-book that recommended to you to study. You can see the quality of the e-book content that will be shown to an individual. The language that article author use to explained their way of doing something is easily to understand. The writer was did a lot of exploration when write the book, so the information that they share for your requirements is absolutely accurate. You also can get the e-book of Android Studio Cookbook from the publisher to make you more enjoy free time.

### **Leonard Bartow:**

Playing with family inside a park, coming to see the water world or hanging out with good friends is thing that usually you may have done when you have spare time, and then why you don't try issue that really opposite from that. Just one activity that make you not feeling tired but still relaxing, trilling like on roller coaster you are ride on and with addition of information. Even you love Android Studio Cookbook, you are able to enjoy both. It is good combination right, you still need to miss it? What kind of hang-out type is it? Oh seriously its mind hangout men. What? Still don't buy it, oh come on its referred to as reading friends.

# **Download and Read Online Android Studio Cookbook By Mike van Drongelen #IO536HBM9TP**

# **Read Android Studio Cookbook By Mike van Drongelen for online ebook**

Android Studio Cookbook By Mike van Drongelen Free PDF d0wnl0ad, audio books, books to read, good books to read, cheap books, good books, online books, books online, book reviews epub, read books online, books to read online, online library, greatbooks to read, PDF best books to read, top books to read Android Studio Cookbook By Mike van Drongelen books to read online.

### **Online Android Studio Cookbook By Mike van Drongelen ebook PDF download**

### **Android Studio Cookbook By Mike van Drongelen Doc**

**Android Studio Cookbook By Mike van Drongelen Mobipocket**

**Android Studio Cookbook By Mike van Drongelen EPub**